## **Education**

## **Cosmic Chemistry: Cosmic Chemistry: Element Research Understanding Elements**

## **STUDENT ACTIVITY**

Your group is going to choose a group of elements on the periodic table. Each student is going to research one element in that group or family. You will be finding the information on the computer using the either [chemical elements.com]or [chemicool] Web site. (See below for full Web address.)

GENESI

Your first job will be to find a group on the periodic table. Your group may choose your top three from the following list:

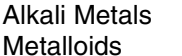

Alkaline Earth Transition Metals Other Metals<br>
Non-metals Moble Gases Bare Earth Non-metals Noble Gases

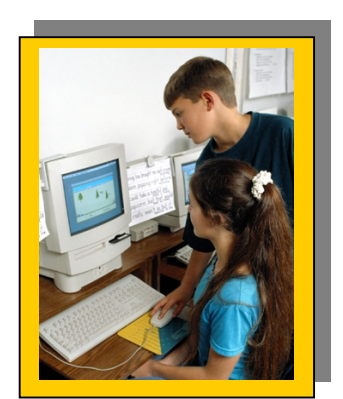

(Circle your top three choices)

Our group will research the \_\_\_\_\_\_\_\_\_\_\_\_\_\_\_\_\_\_\_\_\_\_\_\_\_\_\_\_\_ group.

Decide which element within this group that you would like to learn more about.

I will research the element \_\_\_\_\_\_\_\_\_\_\_\_\_\_\_\_\_\_\_\_\_\_\_\_\_\_\_\_\_\_.

On the Internet, open either<http://www.chemicalelements.com/>or [http://www-tech.mit.edu/chemicool/.](http://www-tech.mit.edu/chemicool/) 

Find the following information about your element:

- Atomic symbol \_\_\_\_\_\_\_\_\_\_\_\_\_\_\_\_\_
- Atomic number **Atomic** number
- Atomic mass \_\_\_\_\_\_\_\_\_\_\_\_\_\_\_\_\_\_
- Electron configuration \_\_\_\_\_\_\_\_\_\_\_\_\_\_\_\_\_\_\_\_\_\_\_\_\_\_\_\_\_\_\_\_\_\_\_\_\_\_\_\_\_\_\_\_
- Number of neutrons

\_\_\_\_\_\_\_\_\_\_\_\_\_\_\_\_\_\_\_\_\_\_\_\_

- Melting point \_\_\_\_\_\_\_\_\_\_\_\_\_\_\_\_\_\_
- Boiling point \_\_\_\_\_\_\_\_\_\_\_\_\_\_\_\_
- $\text{Color}$
- Date of discovery
- Draw its atomic structure in the box at right:

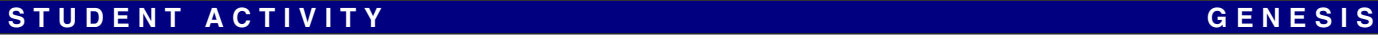

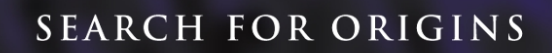

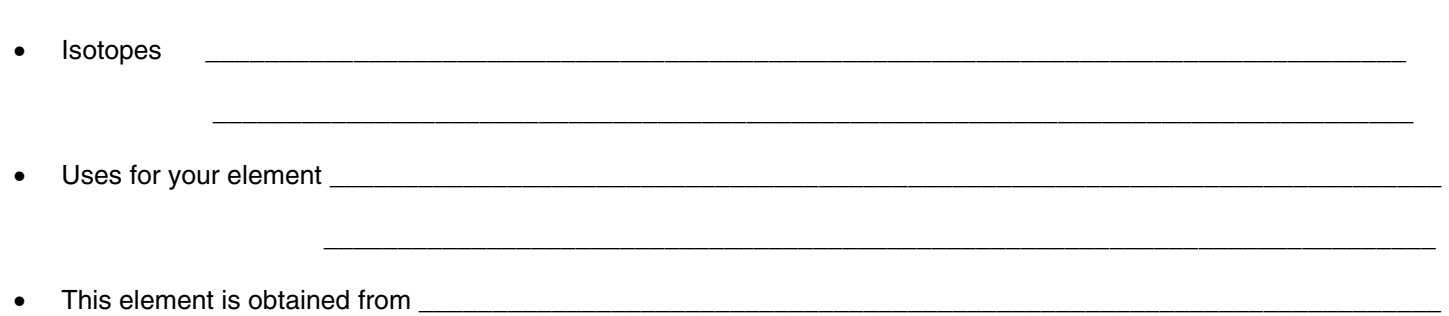

Click on related links on the Web site to find more information about your element.

GENESIS

Create a poster of the information found on the element. The poster should contain all of the information that was found on the computer and any additional information. The poster should be colorful and represent the information in a graphic format.